# Basic Python Syntax

## Numbers and Strings

• like Java, Python has built-in (atomic) types

• numbers (int, float), bool, string, list, etc.

• numeric operators:  $+ - * / * * *$ 

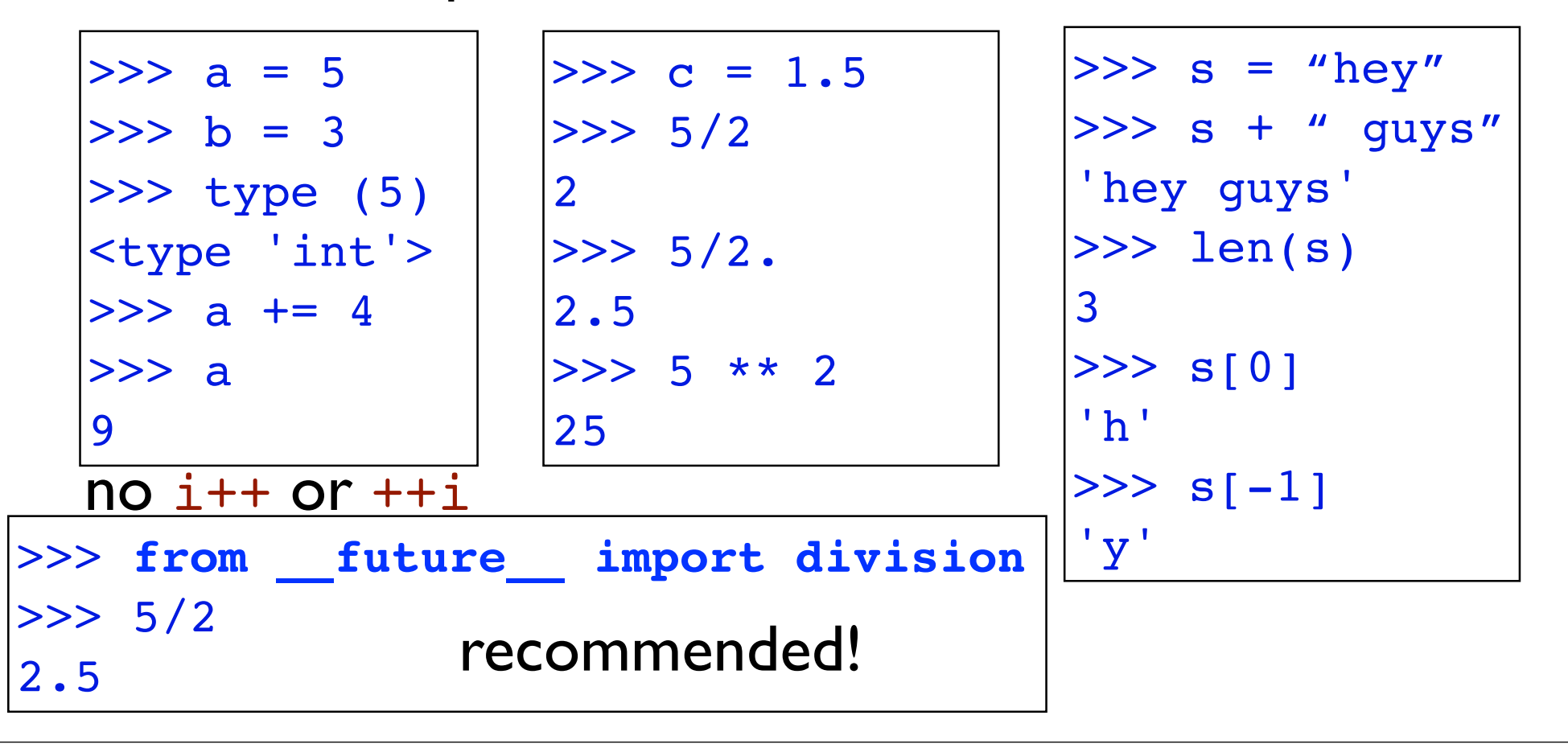

## Assignments and Comparisons

```
\Rightarrow > a = b = 0
>> a
\mathbf{0}>>> b
\mathbf{0}>> a, b = 3, 5
\Rightarrow a + b
8
\Rightarrow (a, b) = (3, 5)
\Rightarrow > a + b
>>> 8
\Rightarrow a, b = b, a
(swap)
```

```
>>> a = b = 0\Rightarrow a == b
True
>>> type (3 == 5)
<type 'bool'>
>>> "my" == 'my'
True
\Rightarrow (1, 2) == (1, 2)
True
\gg 1, 2 == 1, 2
???
(1, False, 2)
```
### for loops and range()

• for always iterates through a list or sequence

```
>> sum = 0
>>> for i in range(10):
\ldots sum += i
... 
>>> print sum
45
>>> for word in ["welcome", "to", "python"]:
   ... print word,
... 
welcome to python
>>> range(5), range(4,6), range(1,7,2)
([0, 1, 2, 3, 4], [4, 5], [1, 3, 5])Java 1.5 
              foreach (String word : words)
                         System.out.println(word)
```
## while loops

- very similar to while in Java and C
	- but be careful
		- in behaves differently in for and while
	- break statement, same as in Java/C

```
\gg a, b = 0, 1
>>> while b <= 5:
   ... print b
         a, b = b, a+b... 
1
1
2
3
5
   fibonacci series
           simultaneous
             assignment
```
## Conditionals

```
>>> if 4 > 5:
                                   ... print "foo"
                                ... else:
                                 ... print "bar"
                                ... 
                                bar
>>> if x < 10 and x >= 0:
    print x, "is a digit"
...
>>> False and False or True
True
>>> not True
False
```
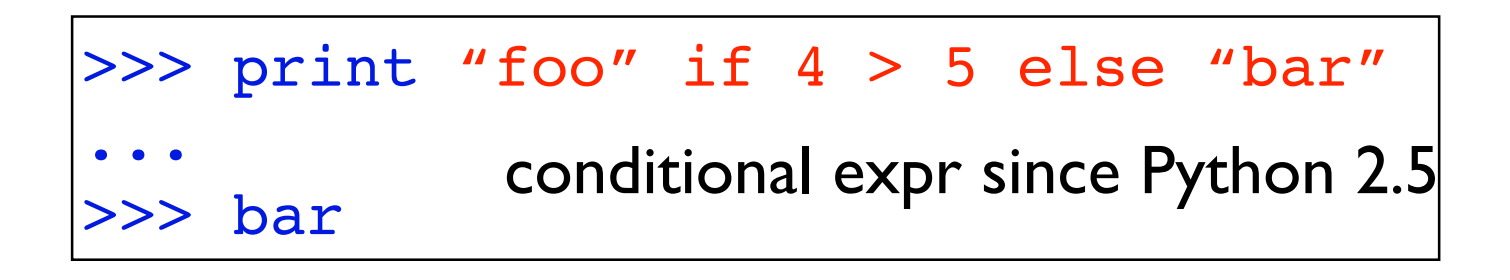

C/Java **printf( (4>5)? "foo" : "bar");**

#### if ... elif ... else

```
>>> if a in ...:
  ... print ...
                                 switch (a) {
                                   case "blue":
                                   case "yellow":
                                   case "red":
>> a = "foo"
>>> if a in ["blue", "yellow", "red"]:
... print a + " is a color"
... else:
...! ! if a in ["US", "China"]:
... ! ! print a + " is a country"
... ! ! else:
...! ! ! ! print "I don't know what", a, "is!"
... 
I don't know what foo is!
                          C/Java
```

```
... elif a in ...:
... print ... ... else:
```
... print ...

```
print ...; break;
case "US":
case "China":
   print ...; break;
else:
  print \ldots;
```
}

!!!

### break, continue and else

- break and continue borrowed from C/Java
- special else in loops
	- when loop terminated *normally* (i.e., not by break)
	- very handy in testing a set of properties

```
>>> for n in range(2, 10):
... for x in range(2, n):
... if n % x == 0:... break
... else:
... print n,
... 
                 prime numbers
                                                             for (n=2; n<10; n++) {
                                                                  good = true;
                                                                  for (x=2; x\le n; x++)if (n % x == 0) {
                                                             \bigcap \bigcup \bigcap \bigcap \bigcap \bigcap \bigcap \bigcap \bigcap \bigcap \bigcap \bigcap \bigcap \bigcap \bigcap \bigcap \bigcap \bigcap \bigcap \bigcap \bigcap \bigcap \bigcap \bigcap \bigcap \bigcap \bigcap \bigcap \bigcap \bigcap \bigcap \bigcap \bigcap \bigcap \bigcap \bigcap \bigcapC/\text{java} \frac{900a}{\text{break}};
                                                             ! ! }
                                                                  if (good)
                                                                       printf("%d ", n);
                                                             } 
                                                                           if (x == n)
```
func(n)

## Defining a Function def

- no type declarations needed! wow!
	- Python will figure it out at run-time
		- you get a run-time error for type violation
			- well, Python does not have a compile-error at all

```
>>> def fact(n):
... if n == 0:
... return 1
... else:
  ... return n * fact(n-1)
... 
\gg fact(4)
24
```
## Fibonacci Revisited

```
>> a, b = 0, 1
>>> while b <= 5:
... print b
      a, b = b, a+b... 
1
1
2
3
5
             def fib(n):
                if n <= 1:
                   ! ! return n
                else:
                   return fib (n-1) + fib (n-2)\gg fib(5)
             5
             \gg fib(6)
             8
                  conceptually cleaner, but much slower!
```
## Default Values

```
>>> def add(a, L=[]):
       ... return L + [a]
... 
\gg add(1)
[1]
>>> add(1,1)error!
\gg add(add(1))
[1]]
>>> add(add(1), add(1))???
[1, [1]]
```
lists are heterogenous!

## Approaches to Typing

- ✓ strongly typed: types are strictly enforced. no implicit type conversion
- weakly typed: not strictly enforced
- **statically typed: type-checking done at compile-time**
- ✓ dynamically typed: types are inferred at runtime

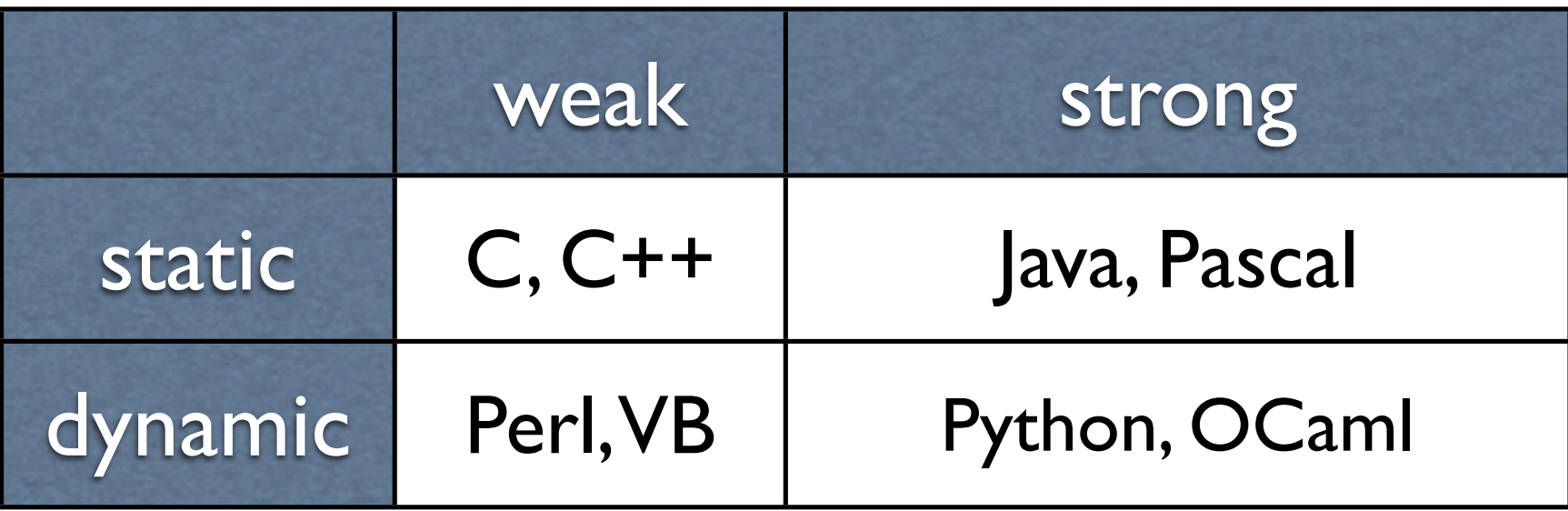

## Lists

#### heterogeneous variable-sized array  $a = [1, 'python', [2, '4']]$

## Basic List Operations

• length, subscript, and slicing

```
>>> a = [1, 'python', [2, '4']]\gg len(a)
3
>> a[2][1]'4'
>> a[3]IndexError!
>> a[-2]
'python' 
>> a[1:2]['python']
```

```
>> a[0:3:2][1, [2, '4']]
>> a[-1][1, 'python']
>> a[0:3:][1, 'python', [2, '4']]
>> a[0::2][1, [2, '4']]
>>> a[::]
[1, 'python', [2, '4']]
>>> a[:]
[1, 'python', [2, '4']]
```
### +, extend, +=, append

• extend  $(+)$  and append mutates the list!

```
| >> a = [1, 'python', [2, '4']]>> a + [2]
[1, 'python', [2, '4'], 2]
>>> a.extend([2, 3])
>> a
[1, 'python', [2, '4'], 2, 3]
same as a_{+} = [2, 3]\gg a.append('5')
>> a
[1, 'python', [2, '4'], 2, 3, '5']
>>> a[2].append('xtra')
>> a
[1, 'python', [2, '4', 'xtra'], 2, 3, '5']
```
### Comparison and Reference

- as in Java, comparing built-in types is by value
	- by contrast, comparing objects is by reference

```
>>> [1, '2'] == [1, '2']True
>>> a = b = [1, '2']\Rightarrow a == b
True
>>> a is b
True
\gg b [1] = 5>>> a
[1, 5]
>> a = 4
>>> b
[1, 5]
>>> a is b
>>> False
```

```
>> c = b [:]
>> c
[1, 5]\Rightarrow \Rightarrow \circ == b slicing gets
True
>>> c is b
False
\gg \frac{1}{2} \frac{1}{2} \frac{1}{2} \frac{1}{2} \frac{1}{2} \frac{1}{2} \frac{1}{2} \frac{1}{2} \frac{1}{2} \frac{1}{2} \frac{1}{2} \frac{1}{2} \frac{1}{2} \frac{1}{2} \frac{1}{2} \frac{1}{2} \frac{1}{2} \frac{1}{2} \frac{1}{2} \frac{1}{2} \frac{1}{2} \frac{1}{>>> b
[2, 1, 5]
>>> b[1:3]=[]
>>> b
[2]
                                     deletion
                          a shallow copy
\Rightarrow a = b
>>> b += [1]
>>> a is b
True
                                a \leftarrow b means
                                 a.extend(b) 
                                       NOT
          a = a + b !!
```
## List Comprehension

```
\Rightarrow > a = [1, 5, 2, 3, 4, 6]
>>> [x*2 for x in a]
[2, 10, 4, 6, 8, 12]
>>> [x for x in a if \rangle... len( [y for y in a if y < x] ) == 3 ]
[4]>>> a = range(2, 10)>>> \{x*x \text{ for } x \text{ in a if } \setminus... [y for y in a if y < x and (x \& y == 0)] == [] ]
???
[4, 9, 25, 49] square of prime numbers
                                   4th smallest element
```
## List Comprehensions

```
>> vec = [2, 4, 6]>>> [(x, x**2] for x in vec]
[2, 4], [4, 16], [6, 36]>>> [x, x**2 for x in vec]SyntaxError: invalid syntax
\gg [(x, x**2) for x in vec]
[(2, 4), (4, 16), (6, 36)]\gg vec1 = [2, 4, 6]
\gg vec2 = [4, 3, -9]
>>> [x*y for x in vec1 for y in vec2]
[8, 6, -18, 16, 12, -36, 24, 18, -54]
>>> [x+y for x in vec1 for y in vec2]
[6, 5, -7, 8, 7, -5, 10, 9, -3]>>> [vec1[i]*vec2[i] for i in range(len(vec1))]
[8, 12, -54]
                                       (cross product)
                                      (dot product)
                                should use zip instead!
```
# Strings

#### sequence of characters

## Basic String Operations

- join, split, strip
- upper(), lower()

```
>> s = " this is a python course. \n'\gg words = s.split()>>> words
['this', 'is', 'a', 'python', 'course.']
>>> s.strip()
'this is a python course.'
>>> " ".join(words)
'this is a python course.'
>>> "; ".join(words).split("; ")
['this', 'is', 'a', 'python', 'course.']
>>> s.upper()
' THIS IS A PYTHON COURSE. \n'
```
http://docs.python.org/lib/string-methods.html

## Basic Search/Replace in String

```
>>> "this is a course".find("is")
2
>>> "this is a course".find("is a")
5
>>> "this is a course".find("is at")
-1
```

```
>>> "this is a course".replace("is", "was")
'thwas was a course'
>>> "this is a course".replace(" is", " was")
'this was a course'
>>> "this is a course".replace("was", "were")
'this is a course'
```
these operations are much faster than regexps!

## String Formatting

>>> print "%.2f%%" % 97.2363 97.24%

>>> s = '%s has %03d quote types.' % ("Python", 2) >>> print s Python has 002 quote types.